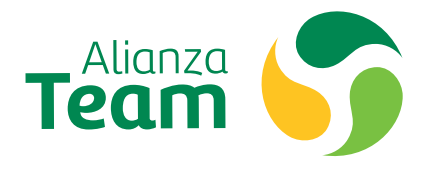

# Herramientas<br>Trabajo en Casa

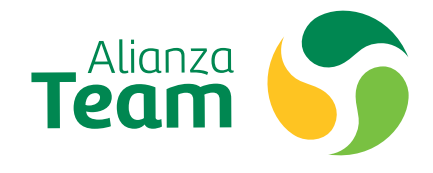

**La organización cuenta con las herramientas necesarias para habilitar tu trabajo desde cualquier lugar con la misma comodidad y eficiencia de tu puesto de trabajo.**

# Trabajo colaborativo Correo Electrónico

Mantente en contacto y comunicado **a través del correo electrónico**, llevalo en cualquiera de tus dispositivos: computador, celular o reloj inteligente.

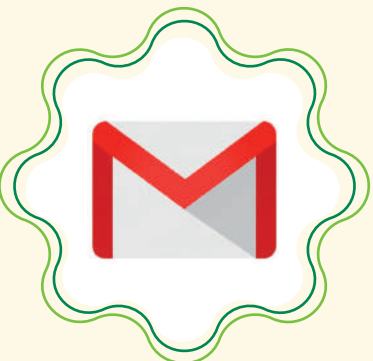

El correo corporativo **permite comunicarte con seguridad y de forma eficiente** con cualquier persona y con cualquier plataforma.

Mantente siempre identificado, **una completa garantiza poder contactarte de forma directa y rápida**, agrega datos importantes como número de teléfono, nombre, área y cargo.

Revisa siempre tu actividad para **garantizar que solo seas tú el único autorizado en usarla**, si detectas algo sospechos informalo al correo **mesaayudateam@alianzateam.com**

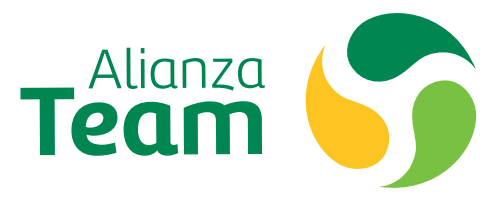

#### Trabajo colaborativo Google Hangouts y Meet

Con la suite de Google Corporativa podrás hacer reuniones virtuales con hasta 250 asistencias

Google Hangouts te permite desde la comodidad de tu hogar hacer reuniones efectivas pero es importante que tengas en cuenta las siguientes recomendaciones para hacer una reunión efectiva.

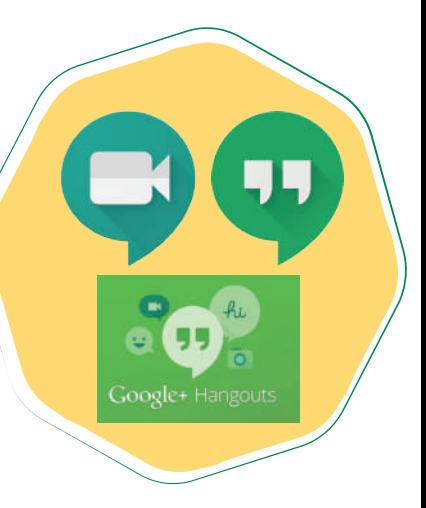

**2**

**Busca un espacio cómodo** y evita al máximo distracciones

**Activa tu cámara solo cuando sea necesario** ya que esta genera mayor consumo de Internet

Preferiblemente **usa una diadema para tener una comunicación clara y efectiva**

Todas **tus reuniones son seguras** y puedes grabarlas si deseas revisar algo de lo revisado en este espacio

**No hay fronteras ni límites,** puedes conectarte con cualquier persona del mundo

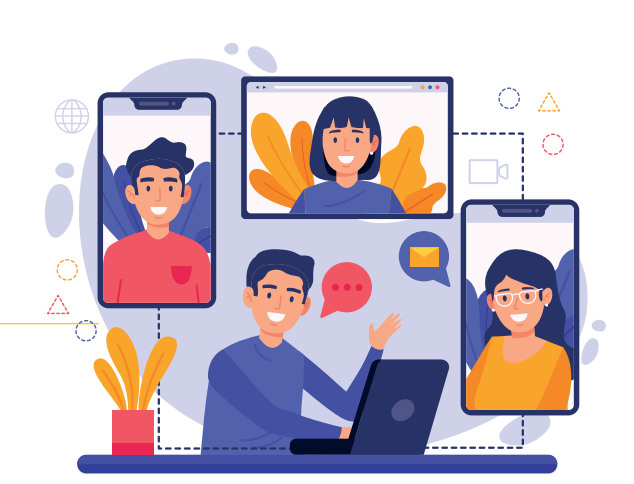

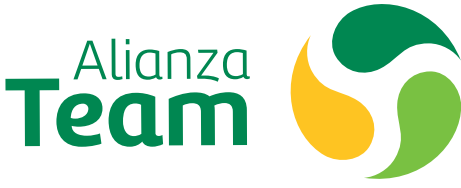

#### Trabajo colaborativo Documentos, sites y mucho más

Para asegurar el desarrollo de tus reuniones, comunicación interna y trabajo colaborativo en la organización contamos con las herramientas necesarias para ayudarte

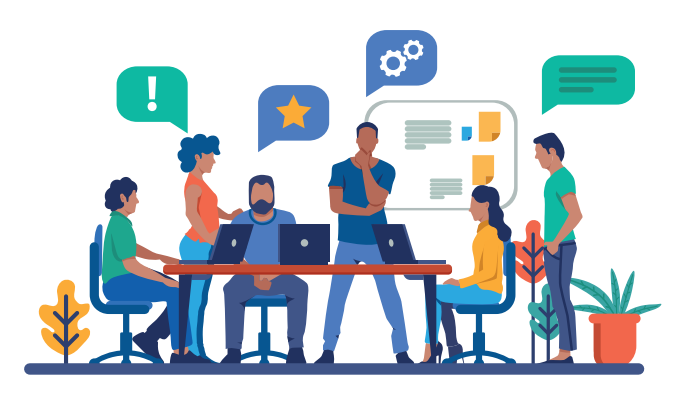

Con la suite de Google Corporativa también **puedes compartir documentos y publicar contenido.**

Google Drive te permite **crear un repositorio seguro y con acceso desde cualquier sitio y equipo.**

Crea tus documentos y **habilita el trabajo en línea con tu equipo de trabajo.**

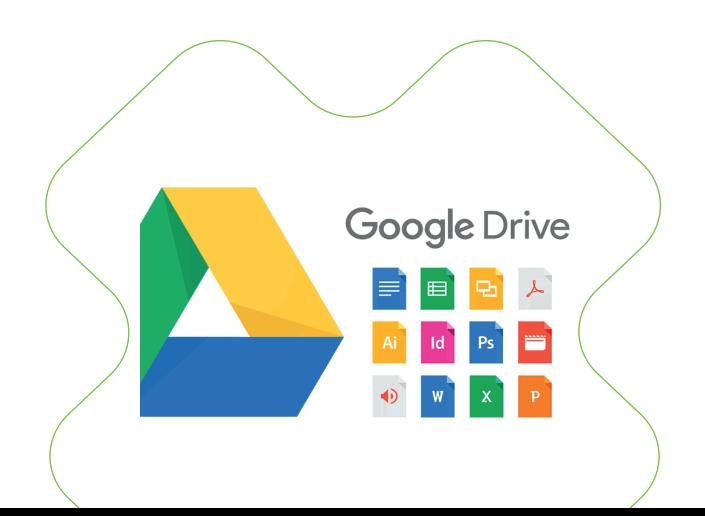

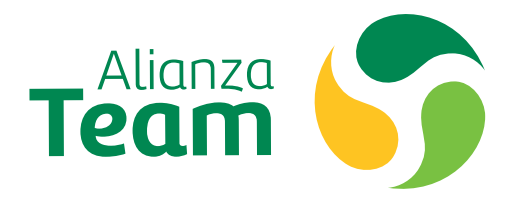

## Trabajo colaborativo Rainbow

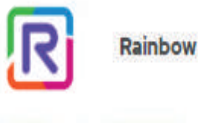

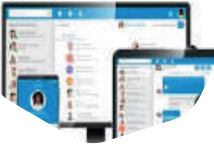

Para asegurar el desarrollo de tus reuniones, comunicación interna y trabajo colaborativo en la organización contamos con las herramientas necesarias para ayudarte

Rainbow es una plataforma que te permite tener acceso a tu extensión desde tu mismo ordenador o celular.

Si usas tu computador es sencillo, debes ingresar tu usuario y contraseña en la url: **https://web.openrainbow.com**, r**ecuerda tu usuario es el correo electrónico corporativo @alianzateam.com**

Si usas tu celular **también puedes descargar el aplicativo** desde las tiendas autorizadas para Android desde Google Play y para IOS desde AppStore, busca Ale Rainbow con el logo de la aplicación, instala e inicia sesión.

#### Mantente siempre informado Intranet

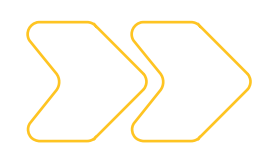

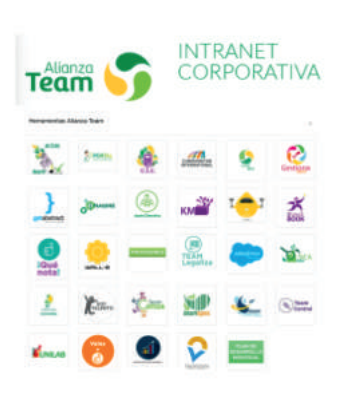

La intranet corporativa es el medio más fácil y eficiente para acceder a información actualizada y enterarnos que está sucediendo en la organización.

Si usas tu computador es sencillo solo debes ingresar a el url: https://mail.team.com.co/app/team/intranet.nsf/intranet, el usuario y contraseña es el mismo de acceso a tu computador Nombre.Apellido y tu clave vigente.

Siempre es importante tener en cuenta que si abres una sesión debes cerrarla una vez hayas terminado.

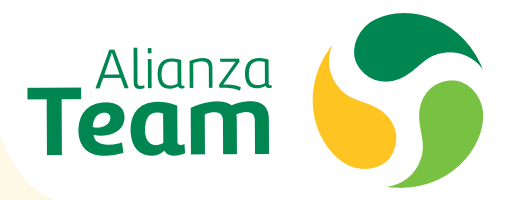

### Virtualización

**Virtualización** es el software usado en la organización a través de **la plataforma Citrix** para tener acceso de modo seguro a las **herramientas principales de negocio.**

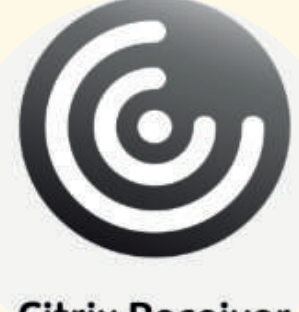

**Citrix Receiver** 

 Virtualización **habilita el acceso seguro a nuestra información desde la comodidad de cualquier lugar** y lo más i mportante desde cualquier equipo sin poner en riesgo los datos Si tienes un equipo personal **puedes instalar el programa Citrix Receiver para tener acceso como si estuvieras en tu puesto de trabajo**, disponible tanto para equipos Windows como equipos Mac, incluso equipos móviles como Ipad y

Tablets.

Recuerda que es **importante siempre la conexión a internet** por lo que debes asegurar tener una buena conexión.

# Trabajo colaborativo Asistencia Remota

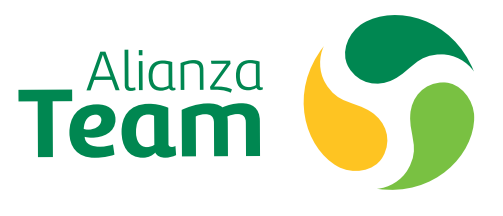

Ante esta situación recuerda que en Team contamos con las herramientas de asistencia remota necesaria para solucionar los incidentes que puedas tener desde el lugar donde desarrolles tu trabajo

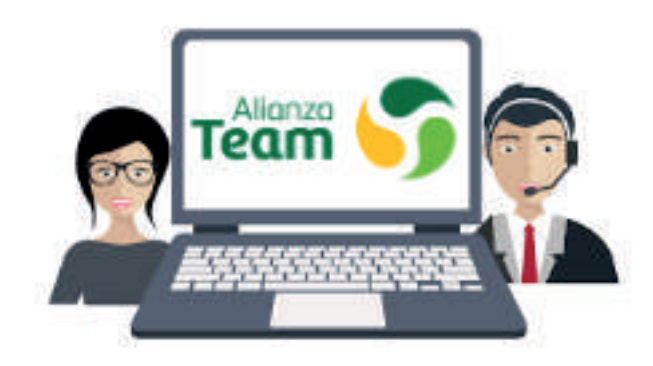

Comunícate con la mesa de ayuda

No trates de solucionar los problemas por ti mismo, recurre a la asistencia técnica de la mesa de ayuda quienes te ayudarán en cualquier momento.

# Soporte **Correo Electrónico**

#### Team Foods Colombia, México y Chile:

mesaayudateam@alianzateam.com

#### Bredenmaster:

http://mesadeayuda.bredenmaster.com \*Ingresando con tu usuario y clave de Novell

#### **Contactos**

TFColombia: Lorena Hoyos TF México: Fernando Chávez Chile: Ismael Mnsalvez Bredenmaster:

**7**

Carlos Huenulaf Eduardo Contador

#### **Teléfono**

Team Foods Colombia, México y Chile: Extensión 2345 \* Puedes llamar a través de Rainbow Bredenmaster:Extensión 8080

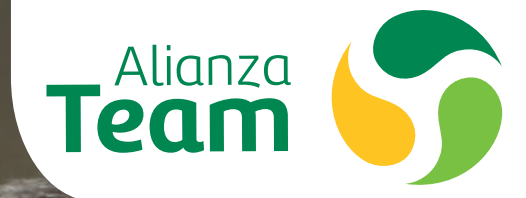

Team

**INSICIENTEMENTE**<br>US RECURSOS<br>US ENFIAM MPOR, AIRE